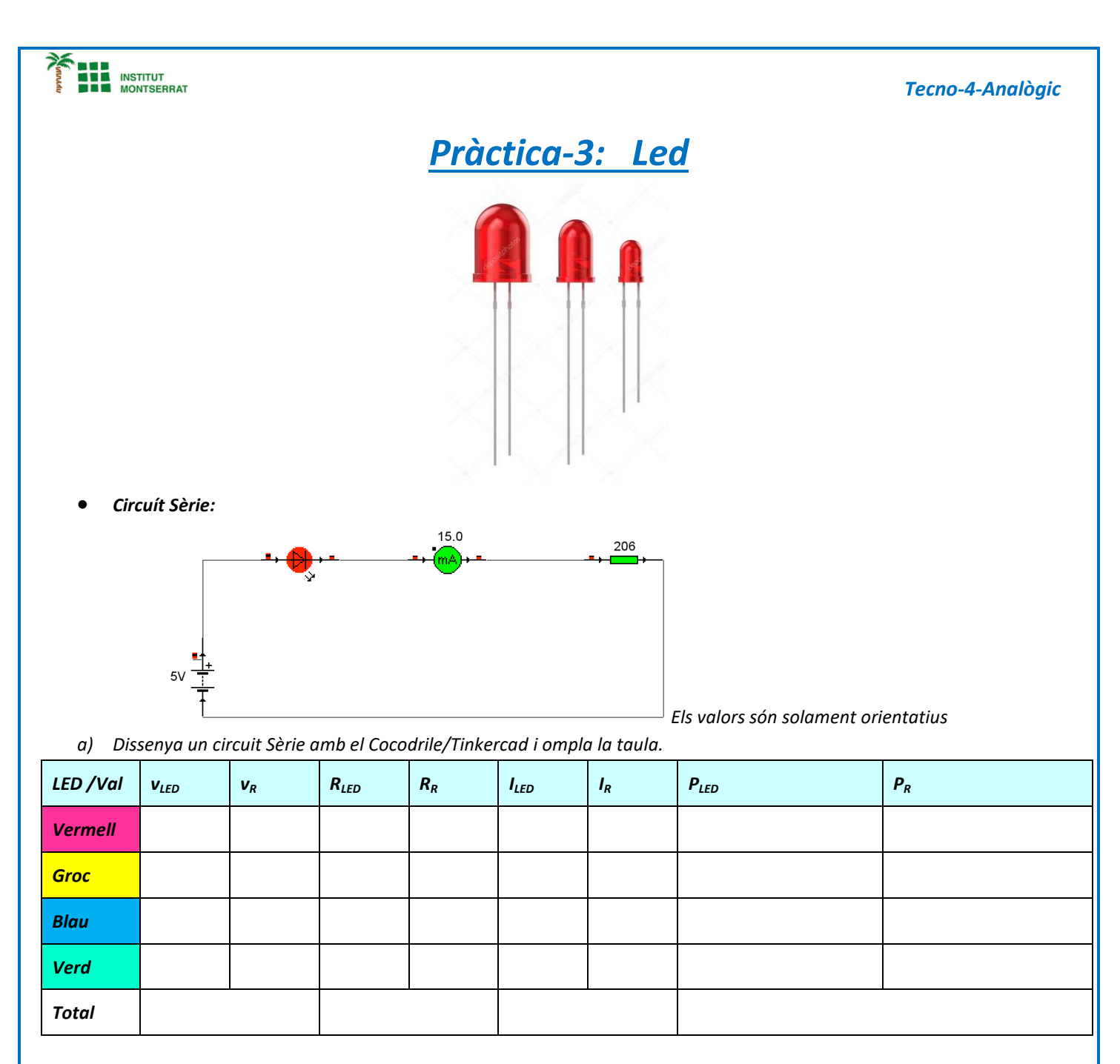

*b) Calcula tots els paràmetres, utilitzant alguns valors estándar, el Google i les fórmules.*

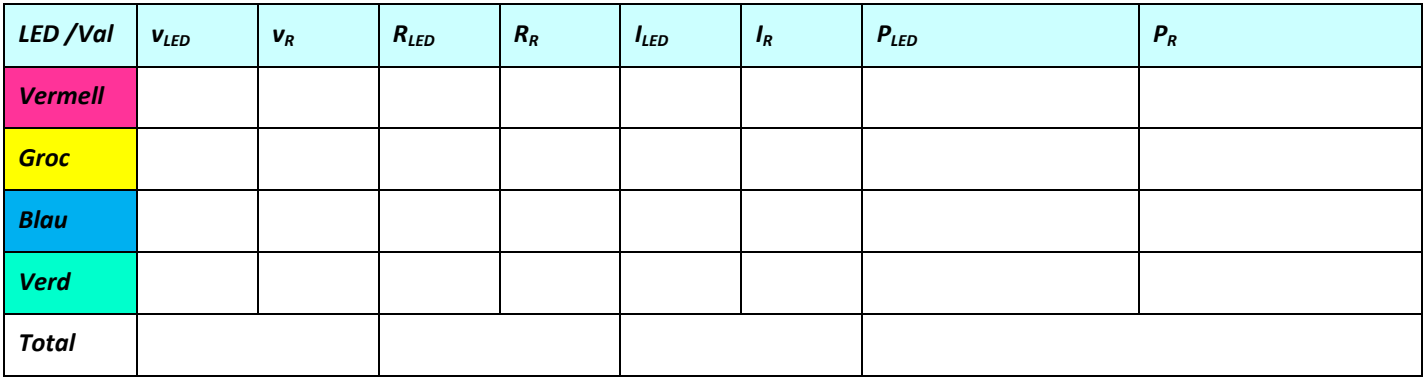

| <b>25 BEF</b><br><b>INSTITUT</b><br><b>MONTSERRAT</b>                    |           |       |           |       |           |       |           | <b>Tecno-4-Analògic</b> |
|--------------------------------------------------------------------------|-----------|-------|-----------|-------|-----------|-------|-----------|-------------------------|
| Monta el circuït al Proto i ompla la taula amb l'ajuda del Téster.<br>c) |           |       |           |       |           |       |           |                         |
| LED /Val                                                                 | $V_{LED}$ | $V_R$ | $R_{LED}$ | $R_R$ | $I_{LED}$ | $I_R$ | $P_{LED}$ | $P_R$                   |
| <b>Vermell</b>                                                           |           |       |           |       |           |       |           |                         |
| <b>Groc</b>                                                              |           |       |           |       |           |       |           |                         |
| <b>Blau</b>                                                              |           |       |           |       |           |       |           |                         |
| <b>Verd</b>                                                              |           |       |           |       |           |       |           |                         |
| <b>Total</b>                                                             |           |       |           |       |           |       |           |                         |

*Circuít paral.lel:*

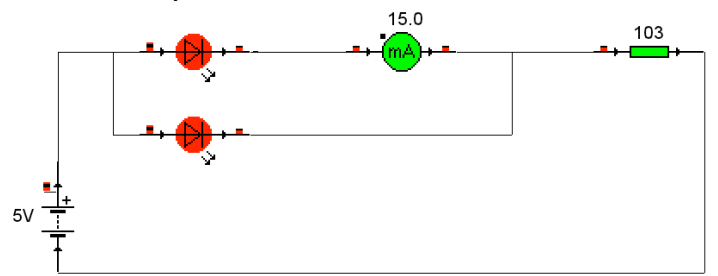

*Els valors són solament orientatius*

*d) Dissenya un circuit Paral.lel amb el Cocodrile/Tinkercad i ompla la taula.*

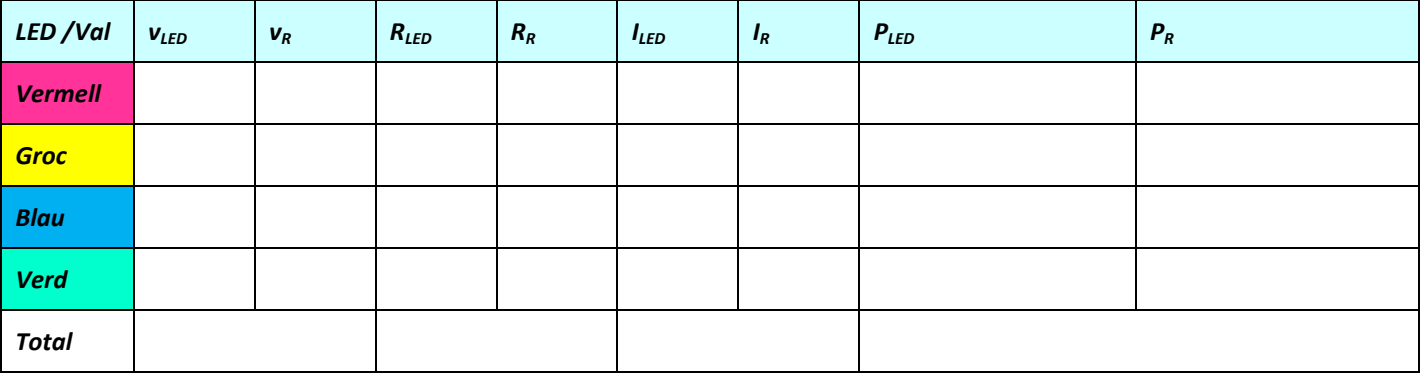

*e) Calcula tots els paràmetres, utilitzant alguns valors estándar, el Google i les fórmules.*

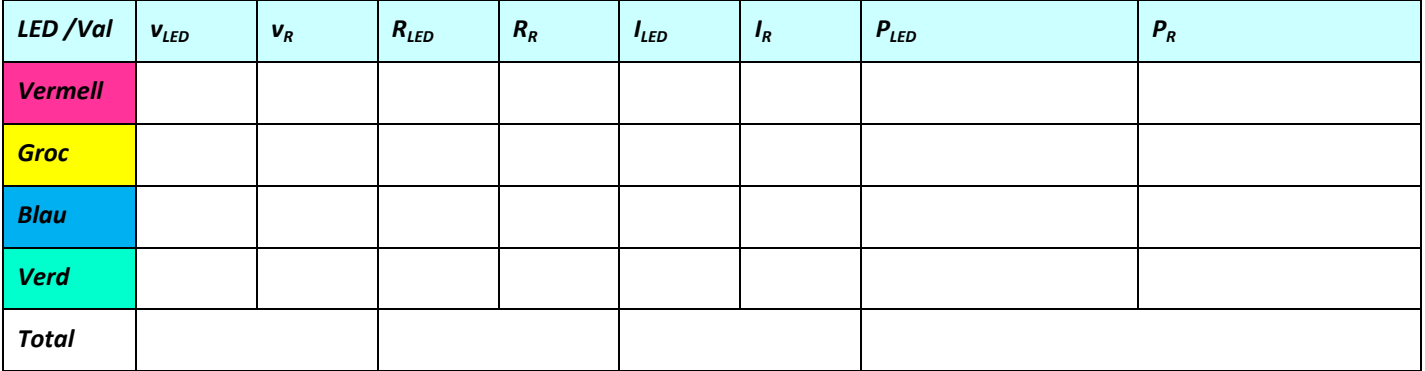

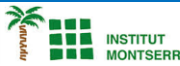

*f) Monta el circuït al Proto i ompla la taula amb l´ajuda del Téster.*

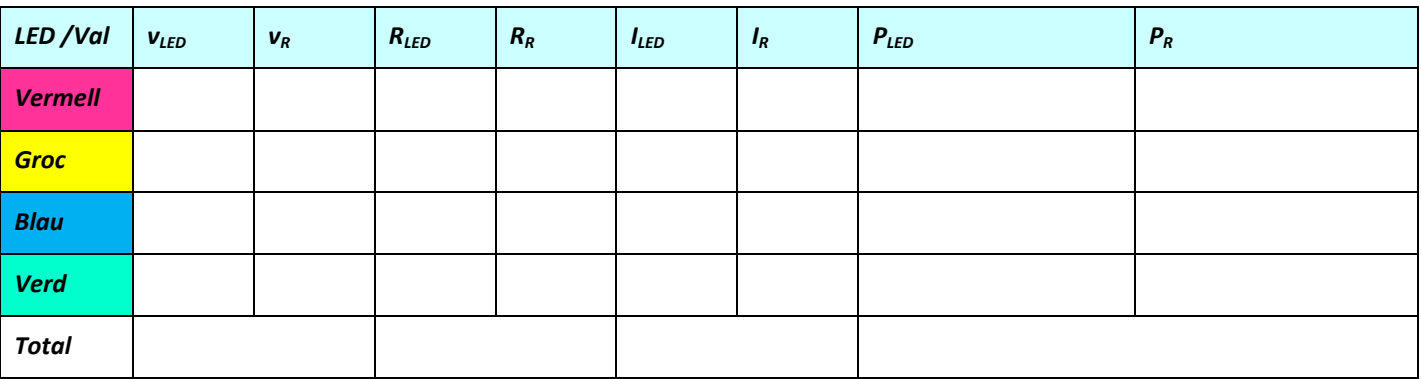

*1. Introducció/Objectius:*

*2. Components/Materials:*

- *3. Anàlisi-funcionament:*
- *4. Anàlisi-Codi:*

*5. Canvis-realitzats:*

*6. Experimentacions:*

*7. Simulació-Tinkercad:*

*8. Fotos/Videos:*

*9. Aplicacions:*

*10. Problemes/Conclusions:*

m